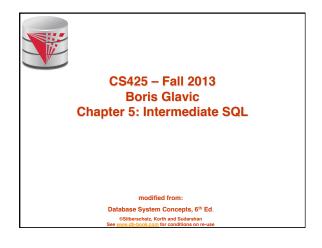

S.

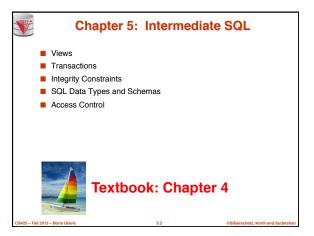

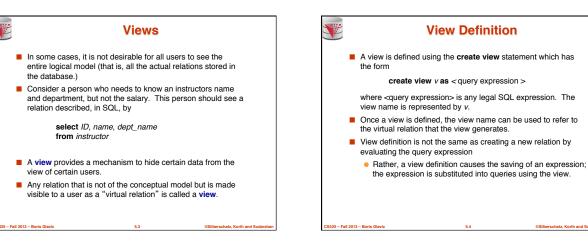

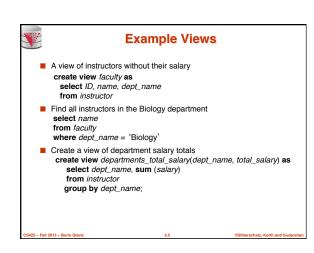

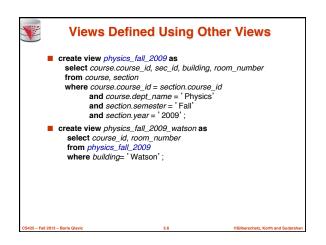

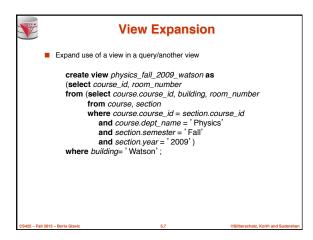

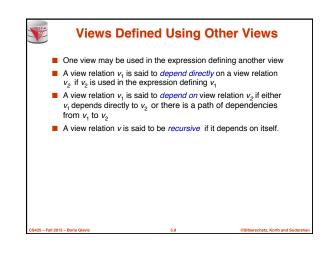

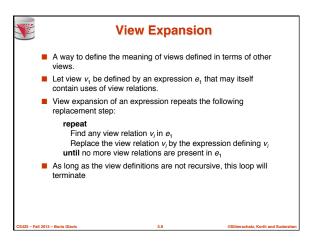

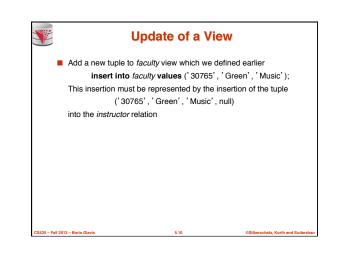

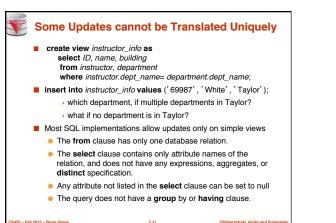

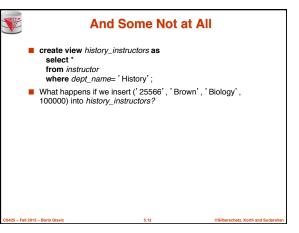

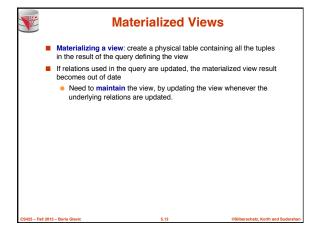

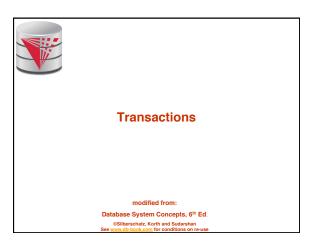

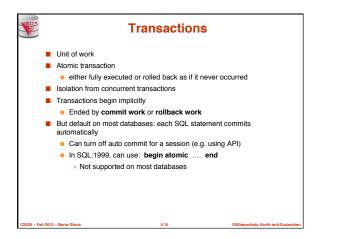

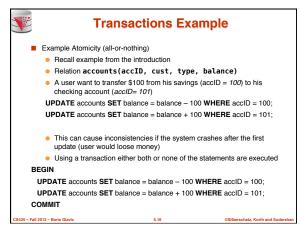

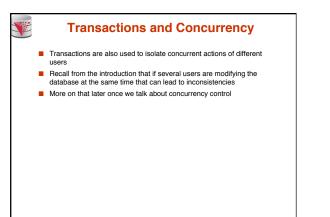

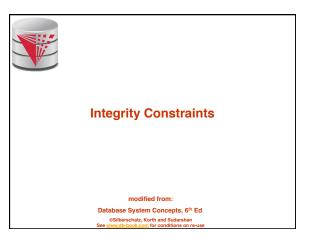

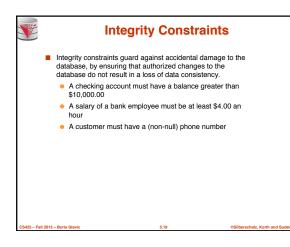

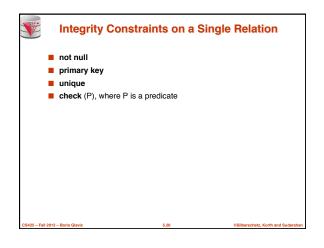

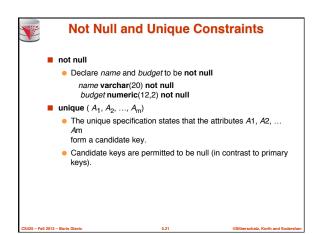

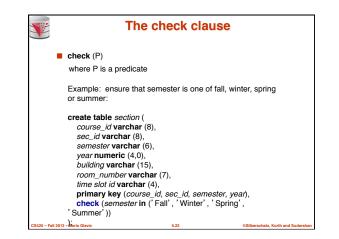

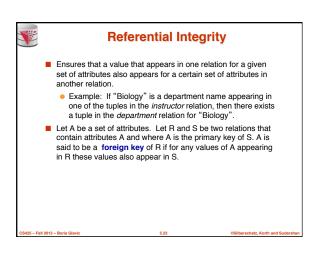

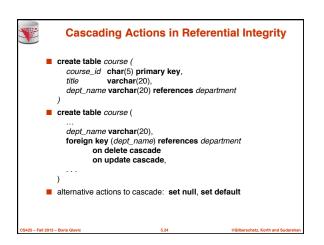

| <b>S</b>            | Integrit        | ty Constra<br>Trans                                             | int Viola<br>sactions |                 | ing                        |
|---------------------|-----------------|-----------------------------------------------------------------|-----------------------|-----------------|----------------------------|
| -                   | E.g.            |                                                                 |                       |                 |                            |
|                     |                 | ,<br>r(40),<br>ar(10),<br>ır(10),                               |                       |                 |                            |
|                     | How to insert a | a tuple without                                                 | causing con           | straint violati | on ?                       |
|                     | insert fathe    | er and mother o                                                 | f a person b          | efore insertir  | ng person                  |
|                     | inserting a     | ther and mother<br>Il persons (not p<br>declared to be <b>n</b> | possible if fa        |                 |                            |
|                     | OR defer of     | constraint check                                                | king (next sli        | de)             |                            |
| CS425 - Fall 2013 - | Boris Glavic    |                                                                 | 5.25                  | ©Silber         | schatz, Korth and Sudarsha |

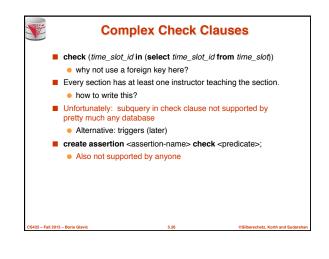

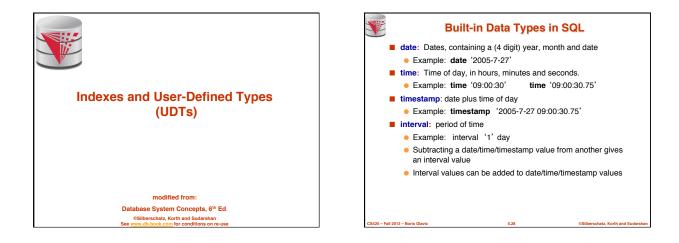

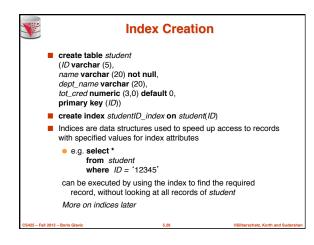

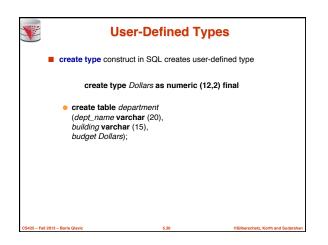

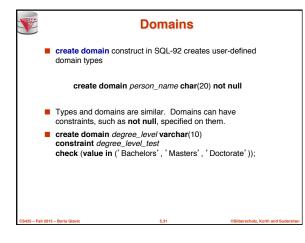

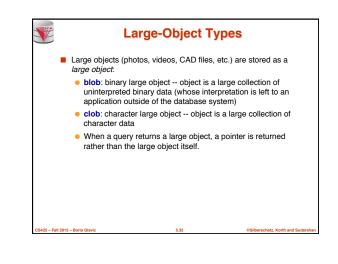

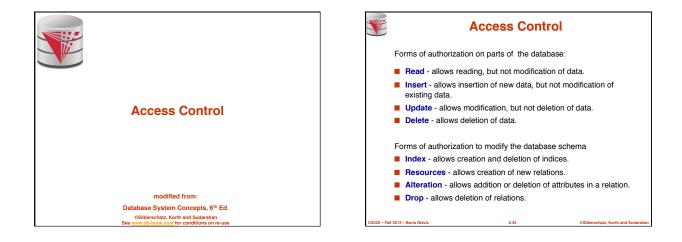

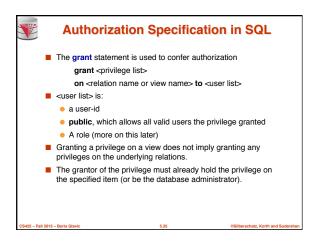

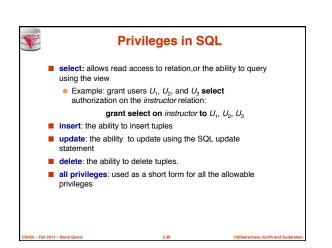

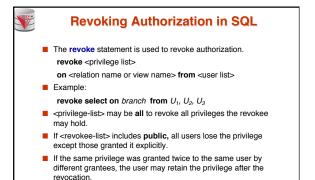

All privileges that depend on the privilege being revoked are

also revoked.

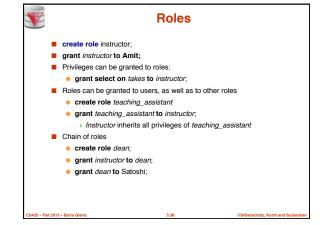

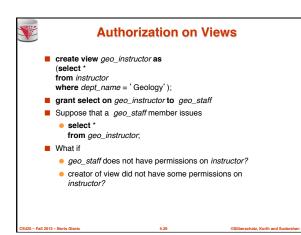

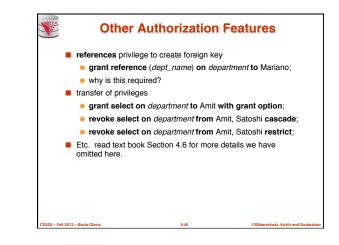

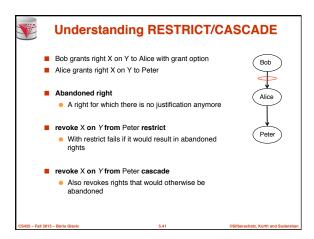

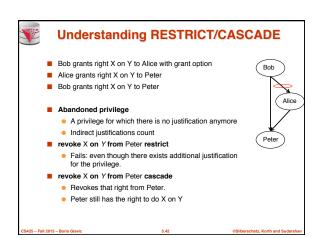

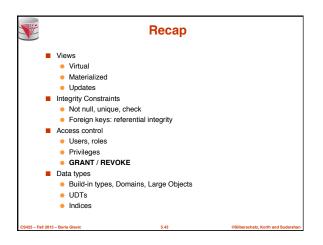

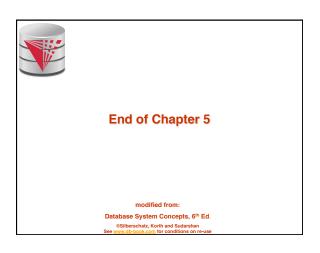

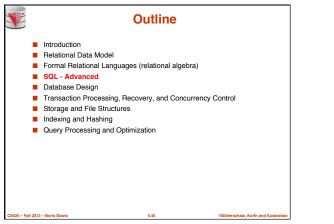

|                                  |       | Figu     | ire 4.0    | 1        |                               |
|----------------------------------|-------|----------|------------|----------|-------------------------------|
|                                  | ID    | name     | dept_name  | tot cred |                               |
|                                  | 00128 | Zhang    | Comp. Sci. | 102      |                               |
|                                  | 12345 | Shankar  | Comp. Sci. | 32       |                               |
|                                  | 19991 | Brandt   | History    | 80       |                               |
|                                  | 23121 | Chavez   | Finance    | 110      |                               |
|                                  | 44553 | Peltier  | Physics    | 56       |                               |
|                                  | 45678 | Levy     | Physics    | 46       |                               |
|                                  | 54321 | Williams | Comp. Sci. | 54       |                               |
|                                  | 55739 | Sanchez  | Music      | 38       |                               |
|                                  | 70557 | Snow     | Physics    | 0        |                               |
|                                  | 76543 | Brown    | Comp. Sci. | 58       |                               |
|                                  | 76653 | Aoi      | Elec. Eng. | 60       |                               |
|                                  | 98765 | Bourikas | Elec. Eng. | 98       |                               |
|                                  | 98988 | Tanaka   | Biology    | 120      |                               |
|                                  |       |          |            |          |                               |
| CS425 – Fall 2013 – Boris Glavic |       |          | 5.46       |          | ©Silberschatz. Korth and Suda |

| Figure 4.02        |           |        |          |      |       |  |  |
|--------------------|-----------|--------|----------|------|-------|--|--|
| ID                 | course_id | sec_id | semester | year | grade |  |  |
| 00128              | CS-101    | 1      | Fall     | 2009 | Α     |  |  |
| 00128              | CS-347    | 1      | Fall     | 2009 | A-    |  |  |
| 12345              | CS-101    | 1      | Fall     | 2009 | С     |  |  |
| 12345              | CS-190    | 2      | Spring   | 2009 | Α     |  |  |
| 12345              | CS-315    | 1      | Spring   | 2010 | Α     |  |  |
| 12345              | CS-347    | 1      | Fall     | 2009 | Α     |  |  |
| 19991              | HIS-351   | 1      | Spring   | 2010 | В     |  |  |
| 23121              | FIN-201   | 1      | Spring   | 2010 | C+    |  |  |
| 44553              | PHY-101   | 1      | Fall     | 2009 | B-    |  |  |
| 45678              | CS-101    | 1      | Fall     | 2009 | F     |  |  |
| 45678              | CS-101    | 1      | Spring   | 2010 | B+    |  |  |
| 45678              | CS-319    | 1      | Spring   | 2010 | В     |  |  |
| 54321              | CS-101    | 1      | Fall     | 2009 | A-    |  |  |
| 54321              | CS-190    | 2      | Spring   | 2009 | B+    |  |  |
| 55739              | MU-199    | 1      | Spring   | 2010 | A-    |  |  |
| 76543              | CS-101    | 1      | Fall     | 2009 | Α     |  |  |
| 76543              | CS-319    | 2      | Spring   | 2010 | Α     |  |  |
| 76653              | EE-181    | 1      | Spring   | 2009 | C     |  |  |
| 98765              | CS-101    | 1      | Fall     | 2009 | C-    |  |  |
| 98765              | CS-315    | 1      | Spring   | 2010 | В     |  |  |
| 98988              | BIO-101   | 1      | Summer   | 2009 | A     |  |  |
| 98988              | BIO-301   | 1      | Summer   | 2010 | null  |  |  |
| 013 – Boris Glavic |           | 5.47   |          |      |       |  |  |

|       | Figure 4.03 |            |             |           |        |          |      |       |  |  |  |  |
|-------|-------------|------------|-------------|-----------|--------|----------|------|-------|--|--|--|--|
| ID    | name        | dept_name  | $tot\_cred$ | course_id | sec_id | semester | year | grade |  |  |  |  |
| 00128 | Zhang       | Comp. Sci. | 102         | CS-101    | 1      | Fall     | 2009 | Α     |  |  |  |  |
| 00128 | Zhang       | Comp. Sci. | 102         | CS-347    | 1      | Fall     | 2009 | A-    |  |  |  |  |
| 12345 | Shankar     | Comp. Sci. | 32          | CS-101    | 1      | Fall     | 2009 | C     |  |  |  |  |
| 12345 | Shankar     | Comp. Sci. | 32          | CS-190    | 2      | Spring   | 2009 | A     |  |  |  |  |
| 12345 | Shankar     | History    | 32          | CS-315    | 1      | Spring   | 2010 | A     |  |  |  |  |
| 12345 | Shankar     | Finance    | 32          | CS-347    | 1      | Fall     | 2009 | A     |  |  |  |  |
| 19991 | Brandt      | Music      | 80          | HIS-351   | 1      | Spring   | 2010 | В     |  |  |  |  |
| 23121 | Chavez      | Physics    | 110         | FIN-201   | 1      | Spring   | 2010 | C+    |  |  |  |  |
| 44553 | Peltier     | Physics    | 56          | PHY-101   | 1      | Fall     | 2009 | B-    |  |  |  |  |
| 45678 | Levy        | Physics    | 46          | CS-101    | 1      | Fall     | 2009 | F     |  |  |  |  |
| 45678 | Levy        | Physics    | 46          | CS-101    | 1      | Spring   | 2010 | B+    |  |  |  |  |
| 45678 | Levy        | Physics    | 46          | CS-319    | 1      | Spring   | 2010 | В     |  |  |  |  |
| 54321 | Williams    | Comp. Sci. | 54          | CS-101    | 1      | Fall     | 2009 | A-    |  |  |  |  |
| 54321 | Williams    | Comp. Sci. | 54          | CS-190    | 2      | Spring   | 2009 | B+    |  |  |  |  |
| 55739 | Sanchez     | Music      | 38          | MU-199    | 1      | Spring   | 2010 | A-    |  |  |  |  |
| 76543 | Brown       | Comp. Sci. | 58          | CS-101    | 1      | Fall     | 2009 | A     |  |  |  |  |
| 76543 | Brown       | Comp. Sci. | 58          | CS-319    | 2      | Spring   | 2010 | Α     |  |  |  |  |
| 76653 | Aoi         | Elec. Eng. | 60          | EE-181    | 1      | Spring   | 2009 | C     |  |  |  |  |
| 98765 | Bourikas    | Elec. Eng. | 98          | CS-101    | 1      | Fall     | 2009 | C-    |  |  |  |  |
| 98765 | Bourikas    | Elec. Eng. | 98          | CS-315    | 1      | Spring   | 2010 | В     |  |  |  |  |
| 98988 | Tanaka      | Biology    | 120         | BIO-101   | 1      | Summer   | 2009 | A     |  |  |  |  |
| 98988 | Tanaka      | Biology    | 120         | BIO-301   | 1      | Summer   | 2010 | null  |  |  |  |  |

|                   |          | F          | -igu     | re 4      | .04    |          |       |           |
|-------------------|----------|------------|----------|-----------|--------|----------|-------|-----------|
| ID                | name     | dept_name  | tot_cred | course_id | sec_id | semester | year  | grade     |
| 00128             | Zhang    | Comp. Sci. | 102      | CS-101    | 1      | Fall     | 2009  | A         |
| 00128             | Zhang    | Comp. Sci. | 102      | CS-347    | 1      | Fall     | 2009  | A-        |
|                   | Shankar  | Comp. Sci. | 32       | CS-101    | 1      | Fall     | 2009  | С         |
| 12345             | Shankar  | Comp. Sci. | 32       | CS-190    | 2      | Spring   | 2009  | Α         |
| 12345             | Shankar  | History    | 32       | CS-315    | 1      | Spring   | 2010  | Α         |
|                   | Shankar  | Finance    | 32       | CS-347    | 1      | Fall     | 2009  | Α         |
|                   | Brandt   | Music      | 80       | HIS-351   | 1      | Spring   | 2010  | В         |
|                   | Chavez   | Physics    | 110      | FIN-201   | 1      | Spring   | 2010  | C+        |
| 44553             | Peltier  | Physics    | 56       | PHY-101   | 1      | Fall     | 2009  | B-        |
| 45678             | Levy     | Physics    | 46       | CS-101    | 1      | Fall     | 2009  | F         |
| 45678             | Levy     | Physics    | 46       | CS-101    | 1      | Spring   | 2010  | B+        |
| 45678             | Levy     | Physics    | 46       | CS-319    | 1      | Spring   | 2010  | В         |
| 54321             | Williams | Comp. Sci. | 54       | CS-101    | 1      | Fall     | 2009  | A-        |
| 54321             | Williams | Comp. Sci. | 54       | CS-190    | 2      | Spring   | 2009  | B+        |
| 55739             | Sanchez  | Music      | 38       | MU-199    | 1      | Spring   | 2010  | A-        |
| 70557             | Snow     | Physics    | 0        | null      | null   | null     | null  | null      |
| 76543             | Brown    | Comp. Sci. | 58       | CS-101    | 1      | Fall     | 2009  | A         |
|                   | Brown    | Comp. Sci. | 58       | CS-319    | 2      | Spring   | 2010  | Α         |
| 76653             | Aoi      | Elec. Eng. | 60       | EE-181    | 1      | Spring   | 2009  | C         |
| 98765             | Bourikas | Elec. Eng. | 98       | CS-101    | 1      | Fall     | 2009  | C-        |
| 98765             | Bourikas | Elec. Eng. | 98       | CS-315    | 1      | Spring   | 2010  | В         |
| 98988             | Tanaka   | Biology    | 120      | BIO-101   | 1      | Summer   | 2009  | Α         |
| 98988             | Tanaka   | Biology    | 120      | BIO-301   | 1      | Summer   | 2010  | null      |
| 13 – Boris Glavio |          |            |          | 5.49      |        |          | 0Silb | erschatz. |

| ID    | course_id | sec_id | semester | year | grade | name     | dept_name  | $tot\_cred$ |
|-------|-----------|--------|----------|------|-------|----------|------------|-------------|
| 00128 | CS-101    | 1      | Fall     | 2009 | Α     | Zhang    | Comp. Sci. | 102         |
| 00128 | CS-347    | 1      | Fall     | 2009 | A-    | Zhang    | Comp. Sci. | 102         |
| 12345 | CS-101    | 1      | Fall     | 2009 | С     | Shankar  | Comp. Sci. | 32          |
| 12345 | CS-190    | 2      | Spring   | 2009 | Α     | Shankar  | Comp. Sci. | 32          |
| 12345 | CS-315    | 1      | Spring   | 2010 | Α     | Shankar  | History    | 32          |
| 12345 | CS-347    | 1      | Fall     | 2009 | Α     | Shankar  | Finance    | 32          |
| 19991 | HIS-351   | 1      | Spring   | 2010 | В     | Brandt   | Music      | 80          |
| 23121 | FIN-201   | 1      | Spring   | 2010 | C+    | Chavez   | Physics    | 110         |
| 44553 | PHY-101   | 1      | Fall     | 2009 | B-    | Peltier  | Physics    | 56          |
| 45678 | CS-101    | 1      | Fall     | 2009 | F     | Levy     | Physics    | 46          |
| 45678 | CS-101    | 1      | Spring   | 2010 | B+    | Levy     | Physics    | 46          |
| 45678 | CS-319    | 1      | Spring   | 2010 | в     | Levy     | Physics    | 46          |
| 54321 | CS-101    | 1      | Fall     | 2009 | A-    | Williams | Comp. Sci. | 54          |
| 54321 | CS-190    | 2      | Spring   | 2009 | B+    | Williams | Comp. Sci. | 54          |
| 55739 | MU-199    | 1      | Spring   | 2010 | A-    | Sanchez  | Music      | 38          |
| 70557 | null      | null   | null     | null | null  | Snow     | Physics    | 0           |
| 76543 | CS-101    | 1      | Fall     | 2009 | Α     | Brown    | Comp. Sci. | 58          |
| 76543 | CS-319    | 2      | Spring   | 2010 | Α     | Brown    | Comp. Sci. | 58          |
| 76653 | EE-181    | 1      | Spring   | 2009 | С     | Aoi      | Elec. Eng. | 60          |
| 98765 | CS-101    | 1      | Fall     | 2009 | C-    | Bourikas | Elec. Eng. | 98          |
| 98765 | CS-315    | 1      | Spring   | 2010 | В     | Bourikas | Elec. Eng. | 98          |
| 98988 | BIO-101   | 1      | Summer   | 2009 | Α     | Tanaka   | Biology    | 120         |
| 98988 | BIO-301   | 1      | Summer   | 2010 | null  | Tanaka   | Biology    | 120         |

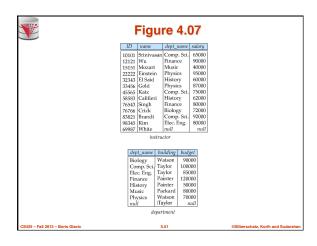

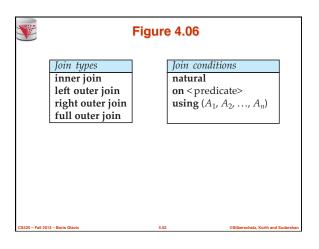

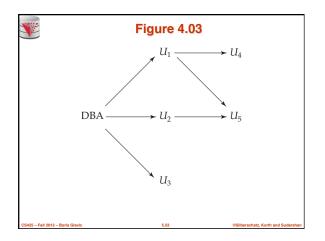